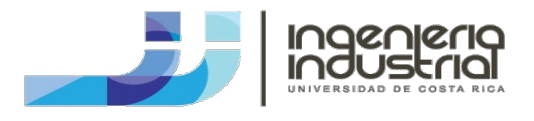

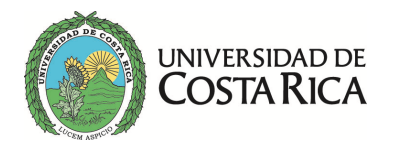

# Formulario Métodos Cuantitativos

## **Análisis de Decisiones**

$$
VME(alternativo) = \sum X_i P(X_i)
$$

En donde: VME= valor monetario esperado  $Xi$  pago para el estado de la naturaleza i  $P(X_i)$  = probabilidad de lograr el pago Xi

$$
VECIP = \sum MPEN \times P(X_i)
$$

En donde: VECIP= valor esperado con información perfecta MPEN= mejor pago en el estado de la naturaleza i  $P(X_i)$ = probabilidad del estado de la naturaleza Xi

 $VEIP = VECIP - el mejor VME$ En donde: VEIP= valor esperado de la información perfecta

 $VEIM = (VECIM + Costo) - VESIM$ 

En donde: VEIM= valor esperado de la información de muestra VECIM= valor esperado con información de muestra VESIM= valor esperado sin información muestral

$$
EIM = \frac{VEIM}{VEIP} 100\%
$$

En donde: EIM= eficiencia de la información de muestral

Utilidad de otro resultado =  $[(p)(UMR) + (1 - p)(UPR)]$ En donde: UMR= utilidad del mejor resultado UPR= utilidad del peor resultado

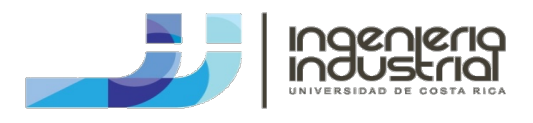

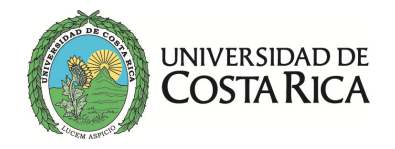

# **Pronósticos**

Promedio Simple

$$
\widehat{Y}_{t+1} = \sum_{t=1}^{n} \frac{Y_t}{n}
$$

En donde:

 $\widehat{Y}_{t+1}$ = valor de pronóstico para el siguiente periodo  $Y_t =$ valor real para el periodo actual  $n =$ longitud de la serie de datos

### Promedio Móvil

$$
\hat{Y}_{t+1} = \frac{Y_t + Y_{t-1} + Y_{t-2} + Y_{t-n+1}}{n}
$$

En donde:

 $\widehat{Y}_{t+1}$ = valor de pronóstico para el siguiente periodo  $Y_t =$ valor real para el periodo actual  $n =$  longitud de la serie de datos

### Promedio Móvil Ponderado

$$
\hat{Y}_{t+1} = \frac{\omega_1 Y_t + \omega_2 Y_{t-1} + \omega_3 Y_{t-2} + \omega_n Y_{t-n+1}}{n}
$$

En donde:

 $\widehat{Y}_{t+1}$ = valor de pronóstico para el siguiente periodo  $Y_t =$ valor real para el periodo actual  $\omega$  = peso para la i-ésima observación n= sumatoria de los pesos

### Promedio Móvil Doble

$$
M_{t} = \frac{Y_{t} + Y_{t-1} + Y_{t-2} + Y_{t-n+1}}{n}
$$

$$
M'_{t} = \frac{M_{t} + M_{t-1} + M_{t-2} + M_{t-n+1}}{n}
$$

$$
a_{t} = 2M_{t} - M'_{t}
$$

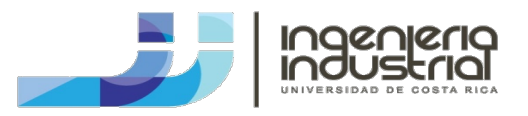

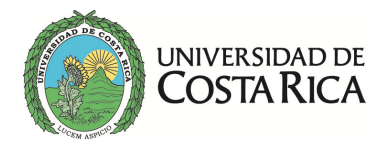

$$
b_t = \frac{2}{n-1}(M_t - M'_t)
$$

$$
\hat{Y}_{t+p} = a_t + (b_t \times p)
$$

En donde:

 $\widehat{Y}_{t+p}$ = valor de pronóstico para el periodo t más p  $Y_t$  = valor real para el periodo actual  $M_t$ = primer promedio móvil  $M'_t$  = segundo promedio móvil  $a_t$  = diferencia entre promedios móviles  $b_t$ = pendiente de la curva de pronóstico

#### Suavización Exponencial Simple

 $\hat{Y}_{t+1} = \alpha Y_t + (1 - \alpha)\hat{Y}_t$ En donde:  $\widehat{Y}_{t+1}$ = pronóstico para el próximo periodo  $Y_t$  = valor real para la serie en el periodo t  $\widehat{Y}_t$ = pronóstico anterior de la serie atenuada al periodo t- 1

∝= constante de atenuación

Método de Holt

$$
A_t = \alpha Y_t + (1 - \alpha)(A_{t-1} + T_{t-1})
$$

$$
T_t = \beta(A_t - A_{t-1}) + (1 - \beta)T_{t-1}
$$

 $\hat{Y}_{t+p} = A_t + pT_t$ En donde:  $A_t$  = nuevo valor atenuado  $Y_t$  = valor real para la serie en el periodo t ∝= constante de atenuación  $\beta$  = constante de atenuación de la estimación de la tendencia  $T_t$  = estimación de la tendencia  $p =$  periodos a pronosticar en el futuro  $\widehat{Y}_{t+p}$ = valor de pronóstico para el periodo t más p

Método de Winter

$$
A_{t} = \alpha \frac{Y_{t}}{S_{t-L}} + (1 - \alpha)(A_{t-1} + T_{t-1})
$$
  

$$
T_{t} = \beta(A_{t} - A_{t-1}) + (1 - \beta)T_{t-1}
$$

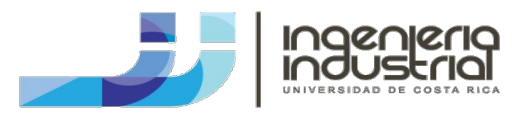

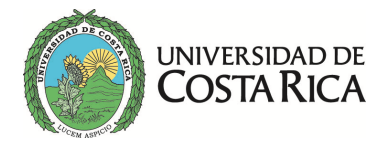

$$
S_t = \gamma \frac{Y_t}{A_t} + (1 - \gamma) S_{t-L}
$$

$$
\widehat{Y}_{t+p} = (A_t + pT_t)S_{t-L+p}
$$

En donde:

 $A_t$ = nuevo valor atenuado

 $Y_t$  = valor real para la serie en el periodo t

∝= constante de atenuación

 $\beta$  = constante de atenuación de la estimación de la tendencia

 $T_t$  = estimación de la tendencia

 $\gamma$  = constante de atenuación de la estimación de la estacionalidad

 $S_t$  = estimación de la estacionalidad

 $p =$  periodos a pronosticar en el futuro

 $L =$ longitud de la estacionalidad

 $\widehat{Y}_{t+p}$ = valor de pronóstico para el periodo t más p

### Regresión Lineal Simple

$$
Y_t = a + bx
$$

$$
a=\bar{y}-b\bar{x}
$$

$$
b = \frac{\sum xy - n(\overline{y})(\overline{x})}{\sum x^2 - n(\overline{x})^2}
$$
  
En donde:  
 $Y_t$ = variable dependence  
 $x_t$ = variable independence  
 $a$  = intersection de la recta  
 $b$  = pendiente de la recta

Medición del Ajuste del Modelo de Regresión

$$
SCT = \sum (Y - \overline{Y})^2
$$
  
\n
$$
SCE = \sum (Y - \hat{Y})^2
$$
  
\n
$$
SCR = \sum (\hat{Y} - \overline{Y})^2
$$
  
\nEn donde:  
\n
$$
SCT = \text{ suma de cuadrados total}
$$
  
\n
$$
SCE = \text{ suma de los cuadrados de los errores}
$$
  
\n
$$
SCR = \text{ suma de cuadrados debido a la regresión}
$$
  
\n
$$
Y = \text{variable dependencies}
$$
  
\n
$$
\overline{Y} = \text{promedio de la variable dependencies}
$$

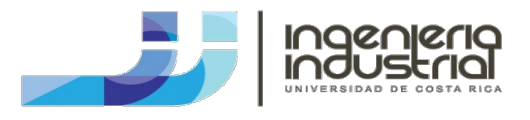

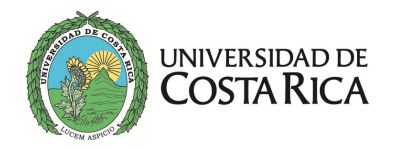

 $\hat{Y}$  = variable dependiente pronosticada

$$
r^2 = \frac{SCR}{SCT} = 1 - \frac{SCE}{SCT}
$$
  
En donde:  
 $r^2$ = coefficiente de determinación

 $r = \pm \sqrt{r^2}$ En donde:  $r$ = coeficiente de correlación

#### Descomposición de la Series de Tiempo

 $D_t =$  Demandas mensuales se agrupan de acuerdo a su estacionalidad En donde:

 $D_t$  = ventas mensuales reales agrupadas en periodos de acuerdo con su estacionalidad

$$
PA = \frac{\sum D_t}{n}
$$

п En donde: PA= promedio anual de *Dt*  $n=$  número total de periodos

$$
PMPA = \frac{\sum D_{mpa}}{n}
$$

 $n_{mpa}$ 

En donde: PMPA= promedio de los mismos periodos de agrupación  $\sum D_{mpa}$ = sumatoria de las demandas de los mismos periodos de agrupación  $n_{mpa}$ = número de periodos para los mismos periodos agrupados

 $IE = \frac{PMPA}{PA}$ En donde:  $IE =$ índice estacional

Medidas de Exactitud del Pronóstico

$$
EMC = \frac{\sum_{t=1}^{n} (Y_t - \widehat{Y}_t)^2}{n}
$$

$$
DMA = \frac{\sum_{t=1}^{n} |Y_t - \widehat{Y}_t|}{n}
$$

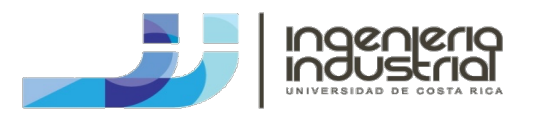

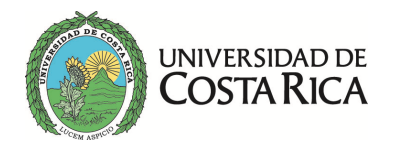

$$
EMPA = \frac{\sum \left| \frac{error}{real} \right|}{n} \times 100\%
$$

En donde:  $EMC =$  error medio cuadrado  $DMA =$  desviación media absoluta  $EMPA =$  error medio absoluto porcentual

Señal de Rastreo

 $SR = \frac{SCEP}{DMA}$ En donde:  $SCEP$ = suma continua de los errores de proyección

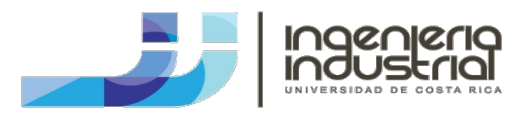

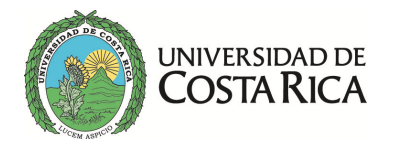

# **Inventarios**

Simbología D= demanda anual en unidades Co= costo de ordenar en dólares por orden Ch= costo de conservación por unidad al año Q= cantidad a ordenar en unidades R= punto de re orden Cu= costo unitario o de compra Ia= índice de almacenamiento L= tiempo de entrega del proveedor  $\overline{L}$  = tiempo de entrega promedio Ca= costo de alistamiento o preparación p= tasa de producción diaria  $\bar{d}$ = tasa de demanda diaria t = duración de la corrida de producción en días

 $Cf = \text{costo}$  anual por faltantes por unidad que falta  $F =$  faltante máximo, unidades pendientes

Imax = Nivel máximo de inventario

 $B = Inventario de seguridad$ 

Z = Número de desviaciones estándar requeridas para el nivel de confiabilidad deseado

 $\sigma_{L}$ = Desviación estándar de la demanda durante el tiempo de entrega

Modelo de Lote Económico

$$
Q = \sqrt{\frac{2DCo}{Ch}}
$$
  
\n
$$
CT = \frac{D}{Q}Co + \frac{Q}{2}Ch
$$
  
\n
$$
R = \bar{d} \times L
$$
  
\n
$$
Ch = Cu \times Ia
$$
  
\n
$$
Ia = \frac{\sum costos y gastos asociados con mantenimiento}{CMV + Inventario Final} + Tasa Alt. de Inv.
$$

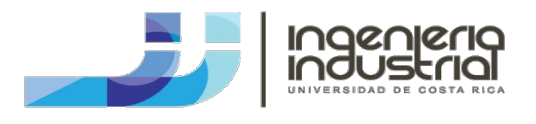

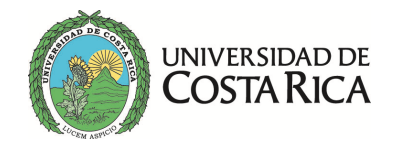

Modelo de EOQ con Descuentos o Diferencias en los Precios

$$
Q = \sqrt{\frac{2DCo}{Ch}}
$$

$$
CT = \frac{D}{Q}Co + \frac{Q}{2}Ch + D \times Cu
$$

Modelo de EOQ con Costos de Transporte por unidad

$$
Q = \sqrt{\frac{2DCo}{(Cu + Ctr)x Ia}}
$$
  
CT =  $\frac{D}{Q}$ Co +  $\frac{Q}{2}$ ((Cu + Ctr)x Ia) + D x (Cu + Ctr)

Modelo de EOQ con Costos de Transporte por contenedor o embarque

$$
Q = \sqrt{\frac{2D(Co + Ctr)}{Cu \times Ia}}
$$
  
CT =  $\frac{D}{Q}$ (Co + Ctr) +  $\frac{Q}{2}$ Cu x Ia + D x Cu

Modelo de EOQ con Reabastecimiento Gradual

$$
Q = \sqrt{\frac{2DCa}{Ch\left(1 - \frac{d}{p}\right)}}
$$

$$
CT = \frac{D}{Q}Ca + \frac{Q}{2}\left(1 - \frac{d}{p}\right)Ch
$$

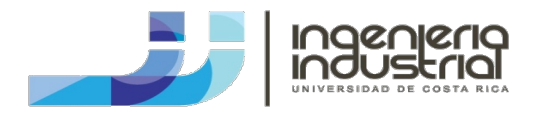

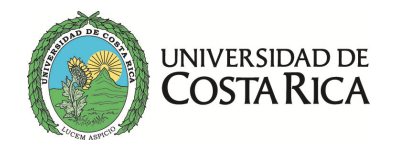

## Modelo de EOQ con Costos por Faltantes Conocidos

$$
Q = \sqrt{\frac{Ch + Cf}{Cf}} \sqrt{\frac{2DCo}{Ch}}
$$
  
\n
$$
CT = \frac{D}{Q}Co + \frac{(Q - F)^2}{2Q}Ch + \frac{F^2}{2Q}Cf
$$
  
\n
$$
F = Q\left(\frac{Ch}{Ch + Cf}\right)
$$
  
\n
$$
I_{max} = Q - F
$$
  
\n
$$
R = DdL - F + B
$$
  
\n
$$
B = E(x)_{DL} - F
$$

Modelo de EOQ con Incertidumbre

$$
Q = \sqrt{\frac{2DCo}{Ch}}
$$
  
\n
$$
CT = \frac{D}{Q}Co + (\frac{Q}{2} + B)Ch + D \times Cu
$$
  
\n
$$
R = Dd \times L + B
$$
  
\n
$$
B = Z\sigma_L
$$
  
\nDemanda variable y tiempo de entrega constante  
\n
$$
R = \bar{d}L + Z(\sigma_d\sqrt{L})
$$
  
\nDemanda constante y tiempo de entrega variable

 $R = d\overline{L} + Z(d\sigma_L)$ Demanda y tiempo de entrega variable  $R = \overline{d} \,\overline{L} + Z \Big( \sqrt{\overline{L}} \sigma_d + \overline{d}^2 \sigma_L^2 \Big)$ 

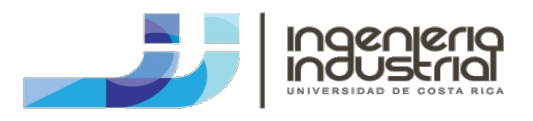

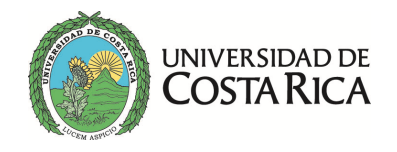

# **Teoría de Colas**

 $k = \frac{\mu_{requireida}}{2}$  $\mu_{tasa\ de\ cambio}$ En donde:  $k$  = personal o activos necesarios para formar una cuadrilla o centro de servicio

## **Una Cola un Servidor**

Estabilidad del modelo =  $\lambda < \mu$ En donde:  $\lambda$ = tasa de llegada promedio  $\mu$ = tasa de servicio promedio

Longitud promedio de la cola

$$
Lq = \frac{\lambda^2}{\mu(\mu - \lambda)}
$$

Tiempo de espera promedio en la cola

$$
Wq=\frac{Lq}{\lambda}
$$

Longitud promedio del sistema

$$
L=\frac{\lambda}{\mu-\lambda}
$$

Tiempo de espera promedio en el sistema

$$
W = \frac{1}{\mu - \lambda}
$$

Probabilidad de que el sistema esté vacío

$$
Po = 1 - \frac{\lambda}{\mu}
$$

Tiempo de la actividad del sistema

$$
U=1-Po
$$

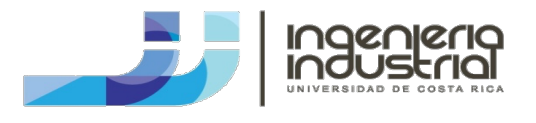

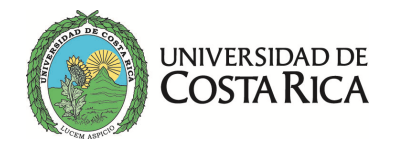

Probabilidad de tener n unidades en el sistema

$$
Pn = \left(\frac{\lambda}{\mu}\right)^n Po
$$

Probabilidad de que la línea exceda a L

$$
P(n > L) = \left(\frac{\lambda}{\mu}\right)^{L+1}
$$

Tasa de servicio requerida para un Wq meta

$$
\mu = \frac{\lambda}{2} + \sqrt{\frac{\lambda^2}{4} + \frac{\lambda}{Wq}}
$$

## **Varias Filas Varios Servidores**

Estabilidad del sistema  $= \dfrac{\lambda}{F} < \mu$ 

$$
\lambda = \frac{\lambda}{F}
$$

En donde:  $F$ = número de filas

Y se utilizan las fórmulas de una cola un servidor

## **Una Cola Varios Servidores**

Estabilidad del sistema  $= \left( \frac{\lambda}{C \times \mu} \right) < 1$ 

En donde:  $C$  = número de servidores

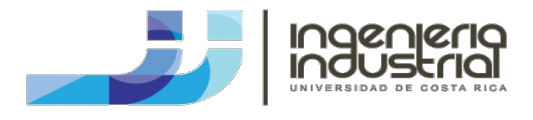

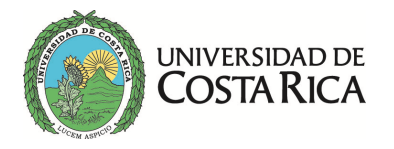

Longitud promedio de la cola  $C = 2$ 

$$
L_q = \frac{\left(\lambda/\mu\right)^3}{4 - \left(\lambda/\mu\right)^2}
$$

Longitud promedio de la cola  $C = 3$ 

$$
L_q = \frac{\left(\lambda/\mu\right)^4}{\left(3 - \frac{\lambda}{\mu}\right) \times \left[6 + \frac{4\lambda}{\mu} + \left(\frac{\lambda}{\mu}\right)^2\right]}
$$

Longitud promedio de la cola  $C \geq 4$ 

$$
Lq = \frac{\left(\lambda/\mu\right)^{c+1}}{C \times C! \left(1 - \frac{\lambda/\mu}{C}\right)^2} \times Po
$$

Tiempo de espera promedio en la cola

$$
Wq=\frac{Lq}{\lambda}
$$

Longitud promedio del sistema

$$
L = Lq + \frac{\lambda}{\mu}
$$

Tiempo de espera promedio en el sistema

$$
W=\frac{L}{\lambda}
$$

Probabilidad de que el sistema esté vacío

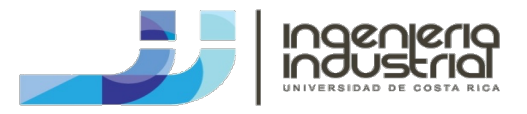

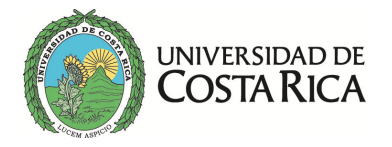

$$
Po = \left[\frac{\left(\lambda/\mu\right)^{C}}{C!\left(1-\frac{\lambda/\mu}{C}\right)} + 1 + \frac{\left(\lambda/\mu\right)^{1}}{1!} + \frac{\left(\lambda/\mu\right)^{2}}{2!} + \dots + \frac{\left(\lambda/\mu\right)^{(C-1)}}{(C-1)!}\right]^{-1}
$$

### **Costo del Sistema de Colas**

 $CT = (Cw \times L \times F) + (Cs \times C \times k)$ En donde:  $Cw = \text{Costo}$  de espera  $F =$  Número de filas en el sistema  $Cs$ = Costo del servicio  $C$  = Número de servidores en el sistema  $k$  = Cantidad de empleados en el servidor